## **Worksheet Lab 7**

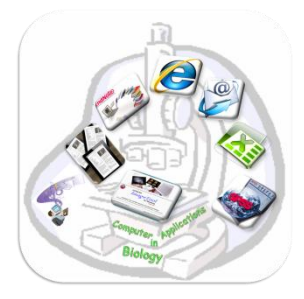

Name:…………………… ID:………………………

-After you understand the program and how it works, do what is required:

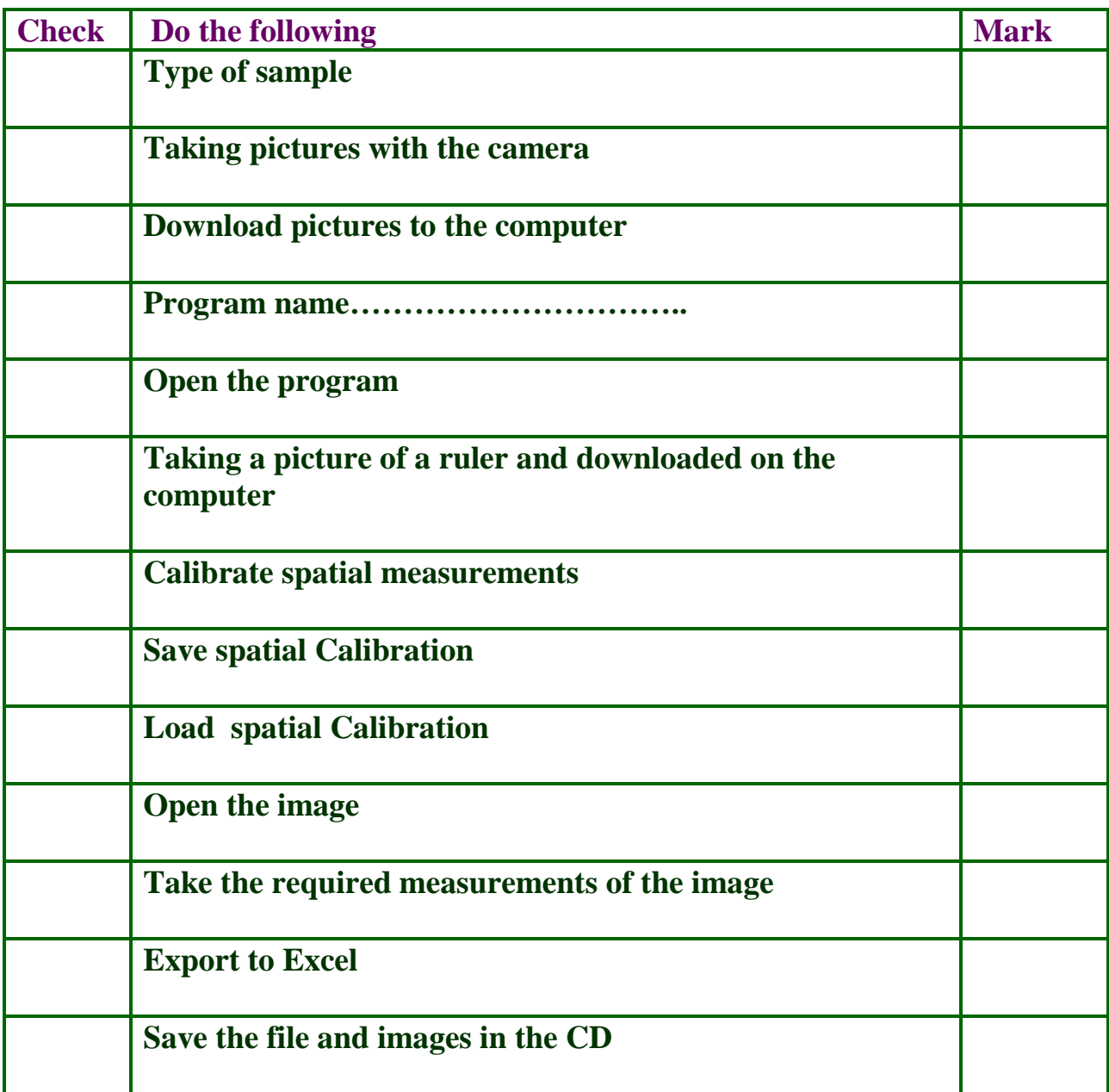